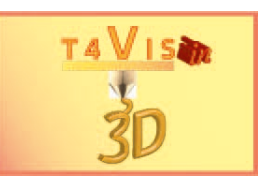

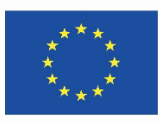

## [1](#page-0-0) Assessment checklist<sup>1</sup>

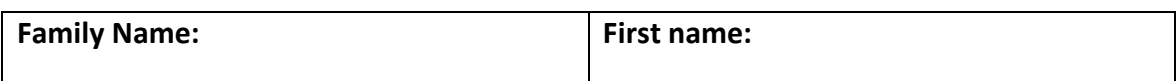

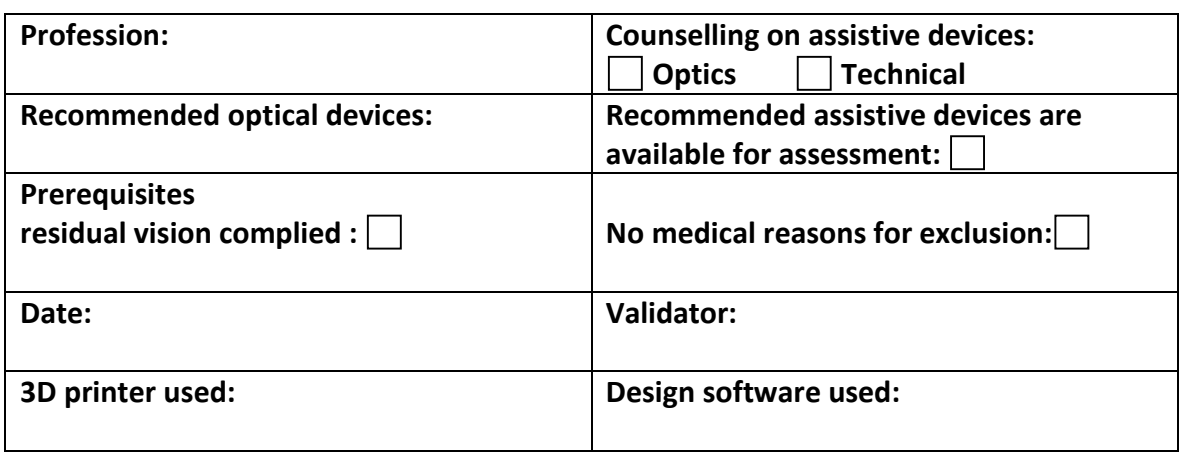

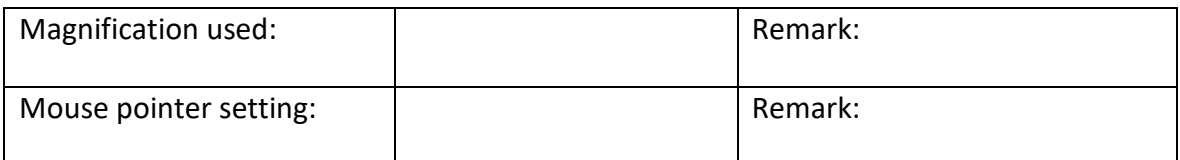

#### **Evaluation scheme:**

- 1 = No difficulties
- 2 = Slight difficulties (in locating the mouse pointer, finding and identifying the objects, executing the functions).
- 3 = Significant difficulties (mouse pointer is not recognised several times, objects are not located and/or identified more often, multiple incorrect execution of functions)
- 4 = Considerable difficulties (number of errors predominates)

<span id="page-0-0"></span> $1$  This section will be issued separately as a form once this draft has been released

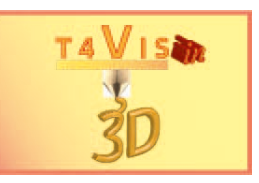

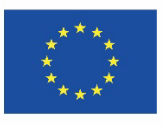

# 2 Section: Checking the optical abillities

### **Part 1 Operation Software**

**Orientation and operation with optical pointing device**

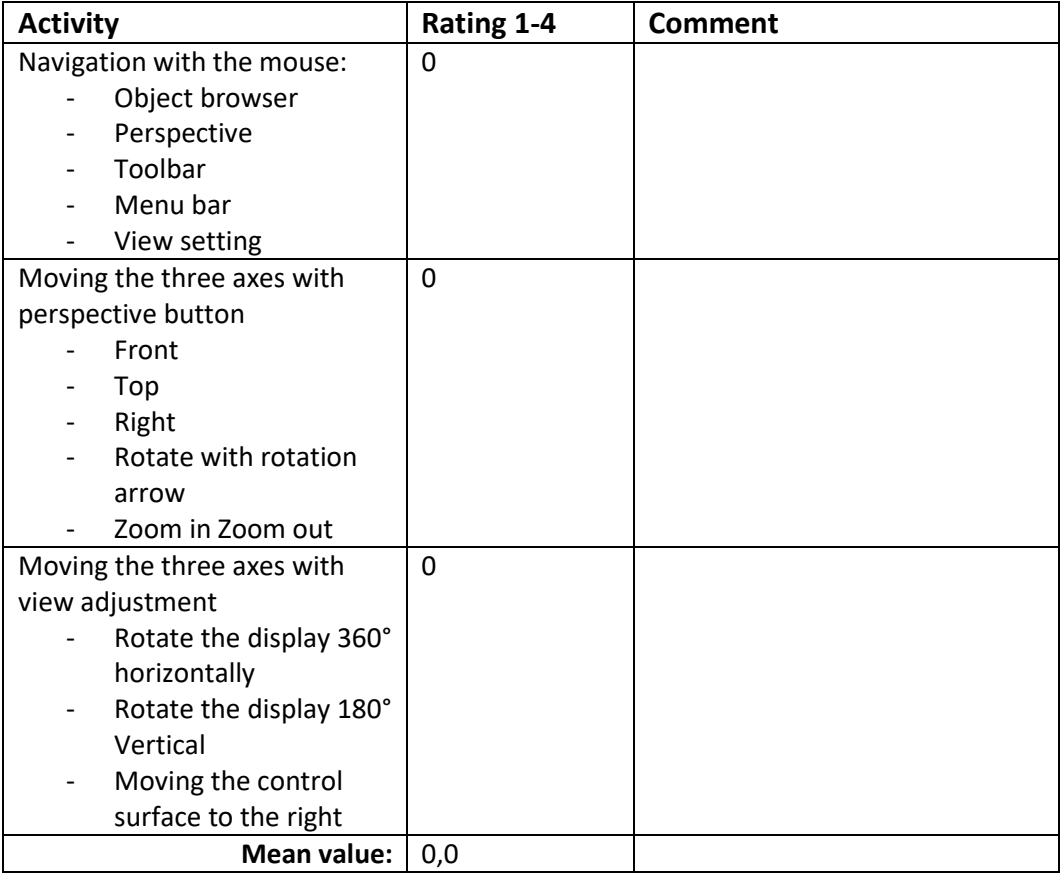

### **Drawing surfaces**

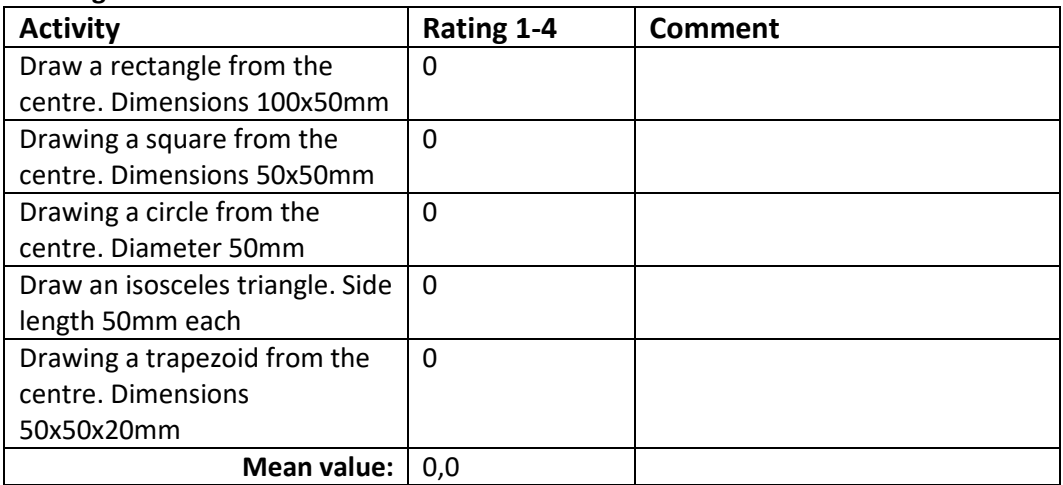

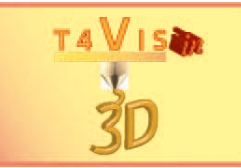

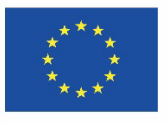

### **Drawing bodies**

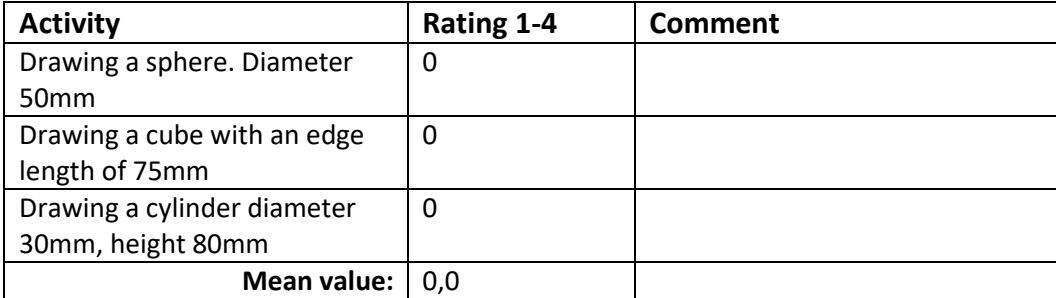

## **Part 2 Guided Operation FDM Printer**

**Proper and safe operation and handling**

### **Commissioning and printing**

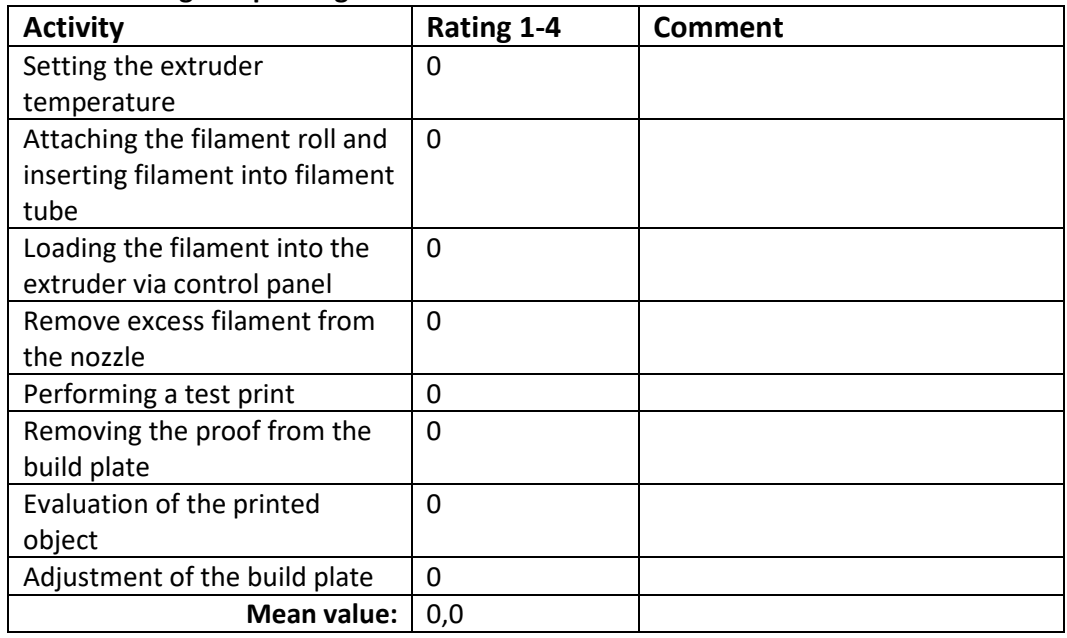

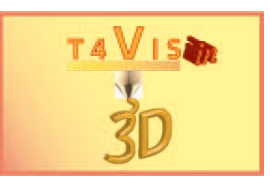

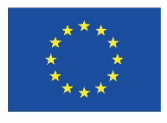

## 3 Section: Review of technical skills

### **Identification of at least 5 Hazardous sources**

- 1. Burnings through hot nozzle
- 2. Risk of hand crushing due to moving print bed
- 3. Danger of drawing in at the feed knurls and drive belts
- 4. Irritating emissions in the ambient air due to hot plastics
- 5. Injury to the eyes from liquid plastic
- 6. Injury to the eyes due to plastic splinters during post-processing

Of the above-mentioned Hazardous sources mentioned:

Evaluation Result:

Scoring formula: 5 / number of correct answers

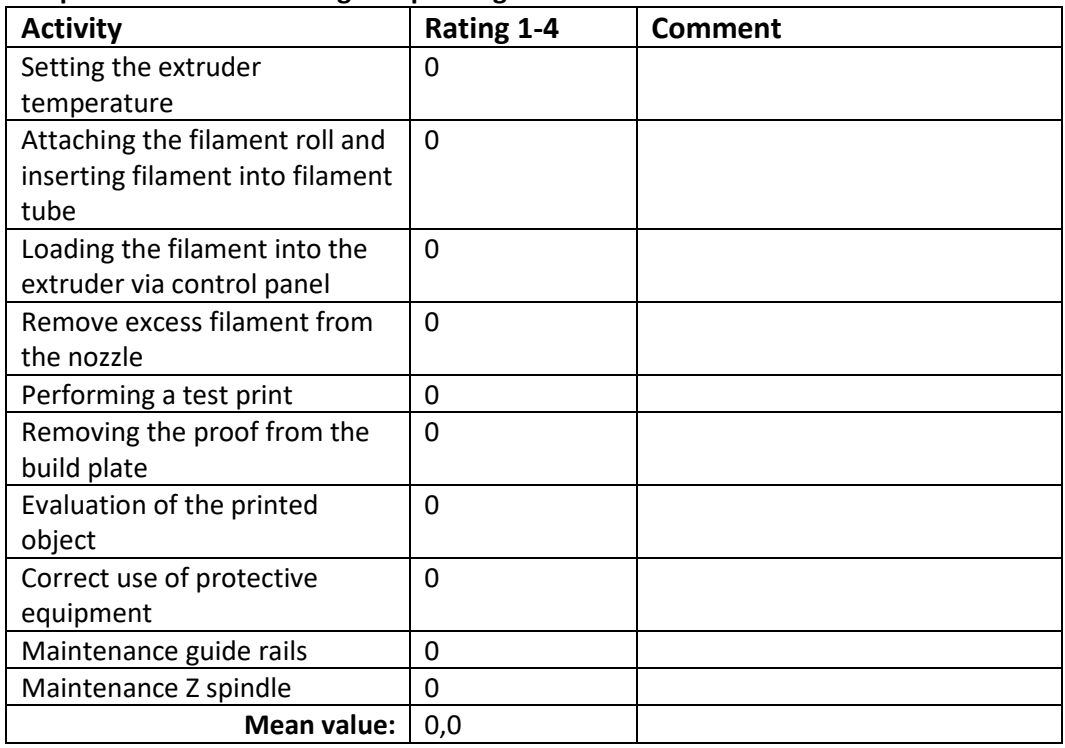

#### **Independent commissioning and printing**

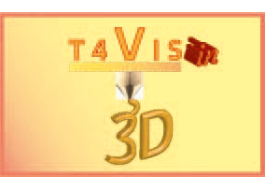

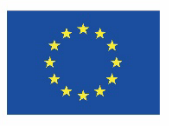

# 4 Evaluation

### **Evaluation**

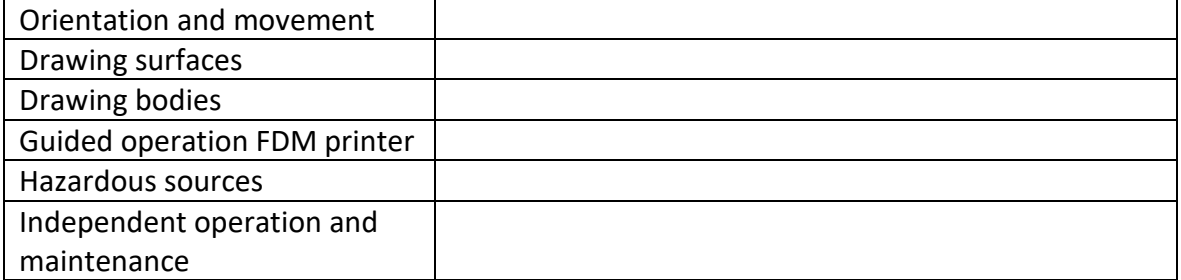

The following clarification is still needed:

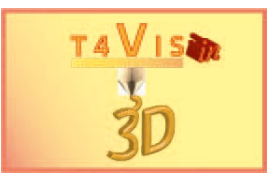

## **Comment**

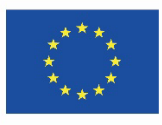

# **Employment opportunities**

 $\Box$ 

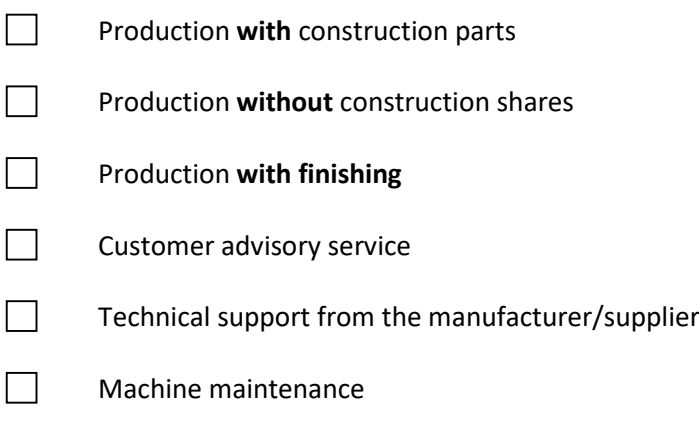